# Turabian Formatting for  $\mathbb{F} \to \mathbb{F}$

Omar Abdool [turabian.formatting@gmail.com](mailto:turabian.formatting@gmail.com)

March 15, 2016

This package provides Chicago-style formatting based on Kate L. Turabian's *A Manual for Writers of Research Papers, Theses, and Dissertations: Chicago Style for Students and Researchers* (8th edition).

## **Contents**

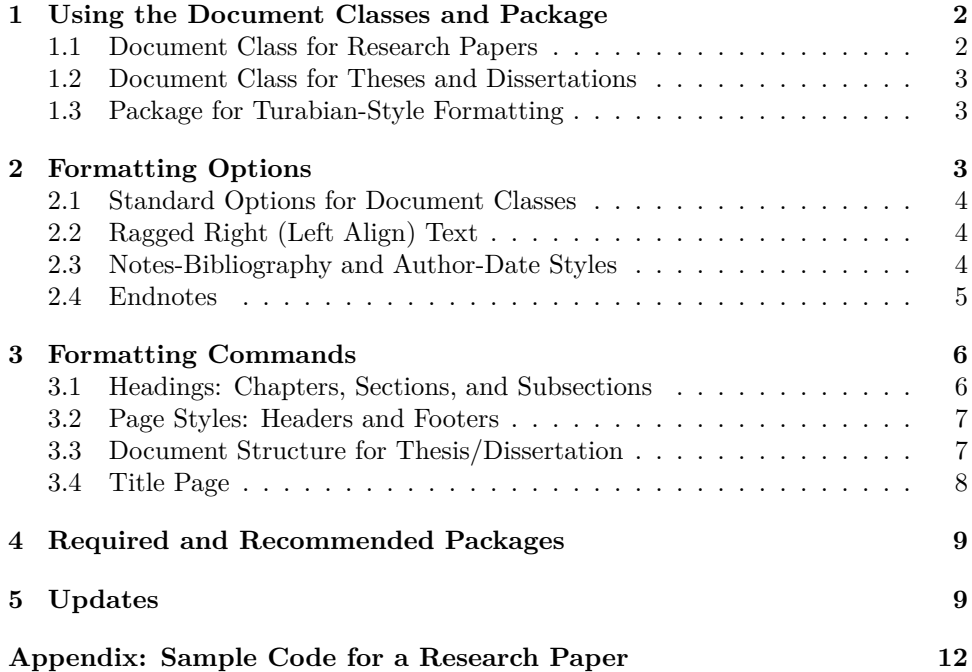

#### **Introduction**

This package provides Chicago-style formatting based on Kate L. Turabian's *A Manual for Writers of Research Papers, Theses, and Dissertations: Chicago Style for Students and Researchers*, 8th edition. In doing so, this package adheres closely to the formatting guidelines described in Turabian's work while, also, being readily adaptable to additional formatting requirements (e.g. formatting requirements specific to an institution and/or department).

It is hoped that authors will find this package relatively easy to implement. There are few (if any) new commands to learn, as the package builds upon (and makes adjustments to) already-existing LATEX commands. As such, formatting research papers, theses, and dissertations should require a minimum amount of changes to a standard LATEX source file (your .tex file).

For citations, this package is designed to work well with David Fussner's outstanding (and highly-recommended) biblatex-chicago.

### <span id="page-1-0"></span>**1 Using the Document Classes and Package**

A document may be formatted using turabian-formatting in one of three ways: either (1) specifying the document class as a turabian-formatted research paper (turabian-researchpaper), (2) specifying the document class as a thesis/dissertation with turabian-style formatting (turabian-thesis), or (3) loading the package in the IAT<sub>EX</sub> source-file preamble.

#### <span id="page-1-1"></span>**1.1 Document Class for Research Papers**

turabianresearchpaper The turabian-researchpaper document class provides formatting specific to research papers. The requisite code:

#### \documentclass{turabian-researchpaper}

This document class builds on the turabian-formatting package and is based on the article document class.

#### <span id="page-2-0"></span>**1.2 Document Class for Theses and Dissertations**

turabian-thesis The turabian-thesis document class offers formatting specific to theses and dissertations. The requisite code:

\documentclass{turabian-thesis}

This document class builds on the turabian-formatting package and is based on the book document class. As such, support for chapter headings (\chapter and \chapter\*), title pages specific to theses/dissertations (refer to subsection [3.4](#page-7-0)), table of contents, and formatting commands to structure the document into front matter, main matter, and back matter (refer to subsection [3.3](#page-6-1)), are also included.

#### <span id="page-2-1"></span>**1.3 Package for Turabian-Style Formatting**

turabianformatting The turabian-formatting package can be loaded in the preamble of the source file as follows: $<sup>1</sup>$  $<sup>1</sup>$  $<sup>1</sup>$ </sup>

\usepackage{turabian-formatting}

This package should always be loaded *before* using the biblatex-chicago package.

#### <span id="page-2-2"></span>**2 Formatting Options**

The turabian-formatting package adheres to the manual's guidelines on the formatting of text. This includes double-spacing all text throughout the document except items that should have single-spacing (Turabian [2013,](#page-10-0) 373).<sup>[2](#page-2-4)</sup> Paragraph indentation is set to 0.5 inches.

Page margins, by default, are 1 inch from the edges of the paper.

The turabian-thesis document class has an additional binding offset of 0.5 inches, effectively creating a left/inside margin of  $11/2$  inches.<sup>[3](#page-2-5)</sup>

<span id="page-2-3"></span> $1$  The turabian-formatting package has been tested with the standard article, report, and book LATEX document classes. If the document class is either turabian-researchpaper or turabian-thesis, however, do not load the turabian-formatting package again.

<span id="page-2-4"></span> $^2$  Double-spaced text is typeset with a **\baselinestretch** of 2. This is different than the default values provided by the setspace package.

<span id="page-2-5"></span><sup>3</sup> This is accomplished by turabian-thesis making changes to the following lengths: (1) setting \oddsidemargin to 0.5in; (2) setting \evensidemargin to 0; and (3) adding -0.5in to \textwidth.

#### <span id="page-3-0"></span>**2.1 Standard Options for Document Classes**

Both turabian-thesis and turabian-researchpaper document classes support most of the standard document class options.

The default normal font size is twelve-point type (12pt)—the preferred font type size for the body of the text (Turabian [2013,](#page-10-0) 373). This package also supports normal font type sizes of 10pt and 11pt.

The default page size, for both document classes, is  $8\frac{1}{2} \times 11$  inches (US Letter size). And as with other standard LATEX document classes, different paper sizes and can be specified as class options, including letterpaper (the default), a4paper, and legalpaper.

The twocolumn option, however, is not supported. More so, the turabian-thesis document class does not support the notitlepage option either.

Both documents classes, by default, are set to oneside.

#### <span id="page-3-1"></span>**2.2 Ragged Right (Left Align) Text**

raggedright By default, text consisting of more than one line is justified on both sides of the document with the last line flush left. Turabian, however, recommends setting "your word processor to align text flush left with a ragged right margin" while also not using its "automated hyphenation feature" (404). For ragged right formatting without hyphenations throughout the work, use the raggedright formatting option.

#### <span id="page-3-2"></span>**2.3 Notes-Bibliography and Author-Date Styles**

This package is designed to work well with the biblatex-chicago package. This includes support for both notes-bibliography and author-date citation styles (the former being the default style).

If the biblatex-chicago package is loaded by the user, the following options are passed to biblatex-chicago: isbn=false, autolang=other, footmarkoff, and backend=biber. The \printbibliography command will provide a bibliography with *Bibliography* as the default heading, irrespective of the document class.

authordate Support for the author-date style is enabled by specifying the authordate formatting option. This option passes an authordate option to biblatex-chicago as well as redefines the default heading for the references list (also typeset using the \printbibliography command) to that of *References*.

noadjustbib Adjustments made to \printbibliography can be disabled using the noadjustbib formatting option. The following code, loaded at the end of the preamble, is affected by this option:

```
\if@authordateformat
      \DefineBibliographyStrings{english}{%
             bibliography = {References}}
\else
      \DefineBibliographyStrings{english}{%
             references = {Bibliography}}
\fi
\renewcommand{\bibsetup}{\singlespacing}
\renewcommand{\bibitemsep}{1\baselineskip}
\renewcommand{\bibhang}{0.5in}
```
#### <span id="page-4-0"></span>**2.4 Endnotes**

Although footnotes are used by default, endnotes can also be enabled. This is accomplished through the use of the endnotes package.

endnotes Endnotes can be used by specifying the endnotes formatting option. Through this option, the endnotes package is loaded. More so, the endnotes option causes footnotes to be restarted on each page and labelled using symbols in the sequence of: \* *† ‡ §* (Turabian [2013,](#page-10-0) 156). The notetype=endonly option is also passed to the biblatex-chicago package.

> To produce a list of endnotes, use the \theendnotes command provided by the endnotes package. Through the endnotes option, each endnote is single-spaced with a "blank line between notes." The default heading for this list of endnotes is typeset as *Notes*. [4](#page-4-1) If the document class supports chapters, the numbering of endnotes is also restarted for each chapter. The endnotes list will then have subheadings that divide endnotes by each chapter (157).

<span id="page-4-1"></span><sup>&</sup>lt;sup>4</sup> The *Notes* heading is typeset using either **\section\*** or, if **\chapter** has been defined by the document class, \chapter\*. If there are no endnotes preceding \theendnotes, this command will generate a *Notes* heading with an empty endnotes list.

### <span id="page-5-0"></span>**3 Formatting Commands**

#### <span id="page-5-1"></span>**3.1 Headings: Chapters, Sections, and Subsections**

The turabian-formatting package provides support for document classes that allow text to be divided into sections and subsections. This package also provides support for document classes that define \chapter and \chapter\*, including the report, book, and turabian-thesis document classes.

#### **Chapters**

- \chapter The \chapter command starts a new page and creates a *Chapter* label "followed by the chapter number at the top of the page" in arabic numerals. The "descriptive title" of the chapter is placed "two lines down, following a blank line" and is separated from the first line of following text by "two blank lines" (Turabian [2013](#page-10-0), 391).
- \chapter\* \chapter\*, unlike \chapter, does not provide a line with a *Chapter* label and numbering nor is it included in the Table of Contents.<sup>[5](#page-5-2)</sup> This is useful for the titles/headings of specific elements, including *Introduction* (390), *Abstract* (389), *Conclusion* (398), *Appendixes* (398), *Notes* (399), and *Bibliography* (401).

#### **Sections and Subsections**

\section \subsection \subsubsection This package provides support for three levels of sections and subsections: \section, \subsection, and \subsubsection (including their asterisked versions). These section and subsection commands do not provide any label or numbering.

> \section places "more space before a subhead than after (up to two blank lines before and one line, or double line spacing, after)" (393).

\section\* \noadjustssect If the document class does not define chapter headings, \section\* will instead provide two blank lines between the title/subheading and the first line of text. This is particularly useful for the subheadings of specific elements, including *Intro-*

<span id="page-5-2"></span><sup>5</sup> To add a numberless "chapter" to the Table of Contents, use the \addcontentsline command immediately following the \chapter\* command. For the *Bibliography* or *References* heading from \printbibliography (from the biblatex-chicago package), place this command immediately *after* the use of the \clearpage and \addcontentsline commands. Using the endnotes option will place the *Notes* heading in the table of contents.

*duction* (Turabian [2013,](#page-10-0) 390), *Notes* (399), and *Bibliography* (401). Inserting the \noadjustssect command in the document preamble will disable this behaviour.

#### <span id="page-6-0"></span>**3.2 Page Styles: Headers and Footers**

Headers and footers, by default, are placed within the margins. The top of the header is 0.5 inches from the top edge of the page. The baseline of the footer is 0.5 inches from the bottom edge of the page (372, 374).

\pagestyle \thispagestyle The layout of the headers and footers are determined by the specific page styles. They are used with the \pagestyle and \thispagestyle commands.<sup>[6](#page-6-2)</sup>

**empty**: An empty page style with no header or footer.

**plain**: A "plain" page style that centres the page number in the footer. For a thesis or dissertation, it applies to pages with page numbers in the front matter as well as the first page of each chapter in the main matter and back matter (refer to subsection [3.3\)](#page-6-1).

**headings**: The default page style places a page number in the right-hand corner of the header.

#### <span id="page-6-1"></span>**3.3 Document Structure for Thesis/Dissertation**

A thesis/dissertation is divided into three, distinct components: (1) front matter, (2) main matter or text of the paper, and (3) back matter (375). As such, this package provides support for document classes that use the \frontmatter, \mainmatter, and \backmatter commands (such as the book and turabian-thesis document classes).

#### **Front Matter**

\frontmatter The front matter is declared with the \frontmatter command. By default, the \pagestyle is set to empty (refer to section [3.2](#page-6-0)). The numbering of pages in the front matter begins with the title page, although page numbers are not placed on pages until the Table of Contents (373–374, 376, 380).

<span id="page-6-2"></span> $6$  The fancyhdr package can be used to typset (and adjust) these page styles. This includes placing optional text (such as a page identifier) in the header and/or footer (Turabian [2013](#page-10-0), 374).

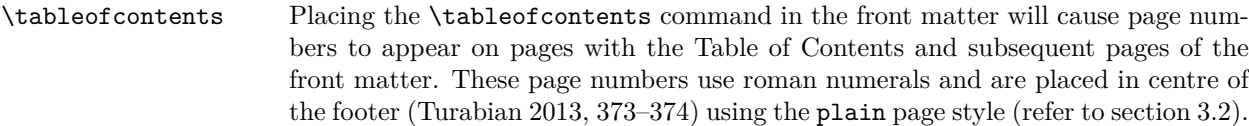

#### **Main Matter**

\mainmatter The main matter (or text of the paper) begins with the \mainmatter command. Page numbering restarts with arabic numerals, starting with page 1. Page numbers are placed on the right-side of the header, using the headings page style (with the exception of the first page of each chapter, which instead use the plain page style) (373–374).

#### **Back Matter**

\backmatter The back matter is declared using the \backmatter command. Page numbering and page styles are continued from the main matter (373–374).

#### <span id="page-7-0"></span>**3.4 Title Page**

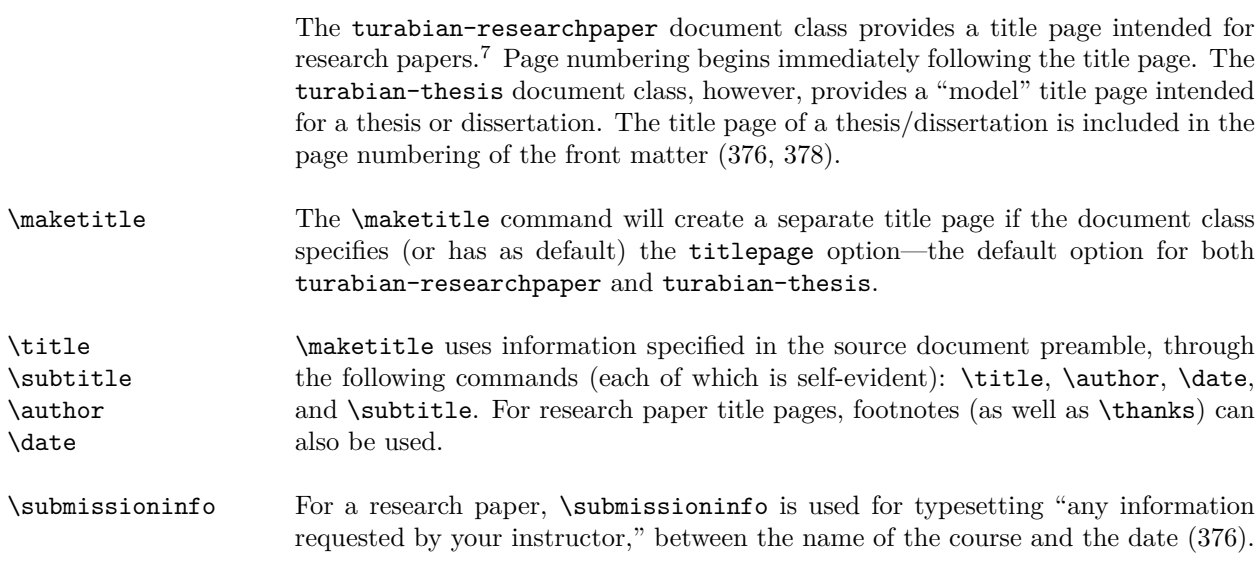

<span id="page-7-1"></span><sup>7</sup> The turabian-formatting package provides a title page for research papers.

For a thesis or dissertation title page, however, this command is used to typeset requested information between the title/subtitle and the name of the department. \course turabian-researchpaper provides the optional \course command for typesetting course information (such as the name of the course). \institution \department \location turabian-thesis also provides: (1) \institution for typesetting the institution at the top of the page, (2) for typesetting the name of the department, and (3) \location for typesetting a location just above the date.

To create a custom title page, use the titlepage environment.

## <span id="page-8-0"></span>**4 Required and Recommended Packages**

This package requires  $L^2$ <sub>EX</sub> $2e$  and makes use of the following packages installed as part of a standard LAT<sub>EX</sub> distribution: etoolbox, setspace, nowidow, footmisc, endnotes, xparse, and geometry. $^8$  $^8$ 

The following packages are highly recommended: biblatex-chicago, csquotes, fancyhdr, ellipsis, and threeparttable.

## <span id="page-8-1"></span>**5 Updates**

2016/03/15 An authordate option has been added, improving support for the author-date citation style.

Adjustments to the formatting of both enumerated and itemized lists.

The endnotes option has (1) added support for endnotes that contain an underscore character  $(\_)$ , and  $(2)$  improved the implementation of the **\theendnotes** command.

2016/02/27 This update is a significant rewrite of turabian-formatting. It is designed to be faster and require fewer packages.

> Both turabian-researchpaper and turabian-thesis can use the noadjustbib option.

<span id="page-8-2"></span><sup>8</sup> The geometry package is only required if using the deprecated emptymargins option.

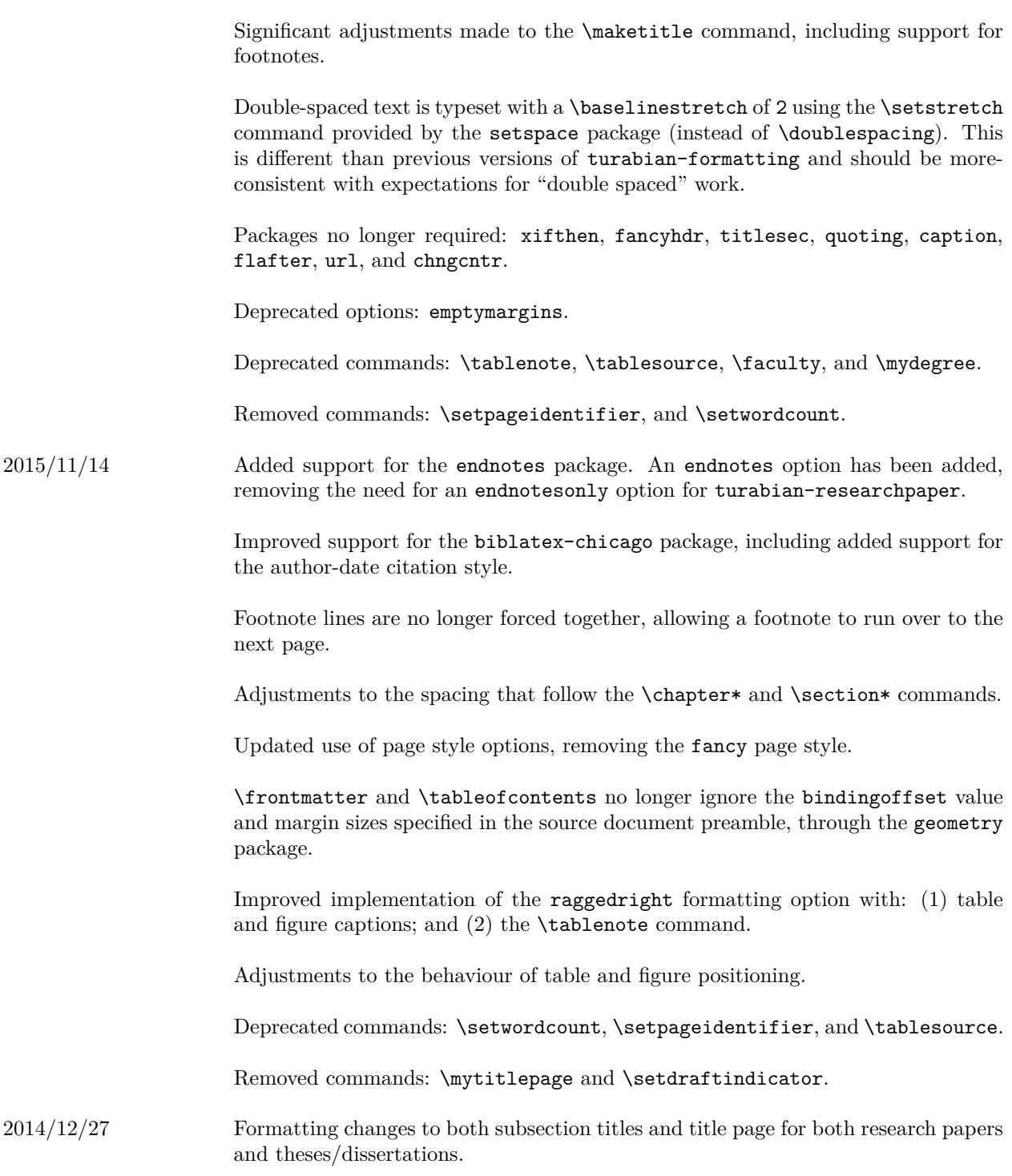

2014/12/10 Adjustments to formatting that more-accurately reflect the 8th edition of Turabian's *A Manual for Writers of Research Papers, Theses, and Dissertations*.

## **References**

<span id="page-10-0"></span>Turabian, Kate L. 2013. *A Manual for Writers of Research Papers, Theses, and Dissertations: Chicago Style for Students and Researchers.* 8th edition. University of Chicago Press.

## <span id="page-11-0"></span>**Appendix: Sample Code for a Research Paper**

The following is for a research paper using the LAT<sub>E</sub>X markup language.

\documentclass{turabian-researchpaper}

```
\usepackage[english]{babel}
\usepackage[utf8]{inputenc}
\usepackage{csquotes, ellipsis}
\usepackage{biblatex-chicago}
\addbibresource{mybibfile.bib}
\title{An Interesting Work}
\author{Author's Name}
\date{\today}
\begin{document}
\maketitle
\section{Introduction}
Amazing, introductory ideas that provide unique insight into your
field of interest and ``wows" your professor.
\section{An Interesting Section}
Great thoughts that further your argument. This includes lots of
strong evidence presented throughout several paragraphs, each
accompanied by necessary citations.\autocite[8]{authortitle2013}
\section{Another Insightful Section}
More ideas that really make this a great paper. Maybe a footnote or
two.\footnote{Some peripheral thoughts.}
\section{Conclusions}
At this point, you've changed everything (including your marks!).
Time to wrap up!
```
\clearpage \printbibliography

\**end**{document}